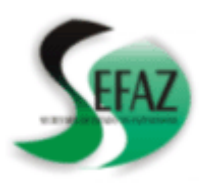

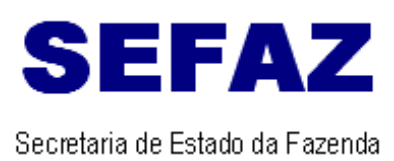

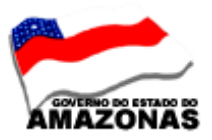

### **COMUNICAÇÃO INTERNA Nº 18**

**AOS:** INSPETORES SETORIAIS

Manaus, 22 de junho de 2010

#### **Solicito aos Inspetores Setoriais que orientem os Órgãos sob sua inspeção o seguinte:**

### **TORNAR SEM EFEITO A COMUNICAÇÃO INTERNA Nº 16, DE 08/06/2010 - GINS**

**1 - DESCRIÇÃO DA NOTA DE EMPENHO PARA AQUISIÇÃO OU PRESTAÇÃO DE SERVIÇOS -** O órgão deverá apresentar **DESCRIÇÃO NA NOTA DE EMPENHO**, obedecendo o teor constante no sistema e-compras e propostas, nos processos de:

### **1.1 – COMPRA ELETRÔNICA – CEL.**

- Especificação da Aquisição ou da Prestação de Serviços ............(ITEM POR ITEM DO SISTEMA E-COMPRAS)
- Marca (Se houver) .................... ............(ITEM POR ITEM utilizar o campo de complemento)
- $\checkmark$  N<sup>o</sup> DA COMPRA ELETRÔNICA CEL ... (utilizar o campo de complemento)

 **OBS: Preencher o campo de complementação na tela de descrição da Nota de Empenho com dados da proposta e projeto básico ou do termo de referências.** 

### **1.2 - REGISTRO DE COMPRA DIRETA - RCD.**

- Especificação da Aquisição ou da Prestação de Serviços ............(ITEM POR ITEM DO SISTEMA E-COMPRAS)
- Marca (Se houver .................... ............(ITEM POR ITEM utilizar o campo de complemento)
- $\checkmark$  Nº DO REGISTRO DE COMPRA DIRETA RCD .... (utilizar o campo de complemento)

**OBS: Preencher o campo de complementação na tela de descrição da Nota de Empenho com dados da proposta e projeto básico ou do termo de referências.** 

## **1.3 - COMPRA POR OUTRO SISTEMA – COS**

- Especificação da Aquisição ou da Prestação de Serviços ............(ITEM POR ITEM DO SISTEMA E-COMPRAS)
- Marca (Se houver)................ ............(ITEM POR ITEM utilizar o campo de complemento )
- $\checkmark$  Nº DA COMPRA POR OUTRO SISTEMA COS .....( utilizar o campo de complemento)
- FUNDAMENTO LEGAL .............................. ( utilizar o campo de complemento)

**OBS: Preencher o campo de complementação na tela de descrição da Nota de Empenho com dados da proposta e projeto básico ou do termo de referências.** 

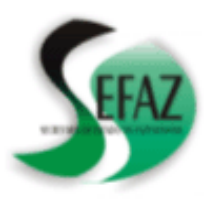

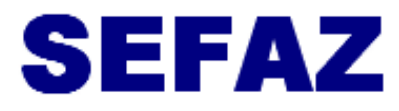

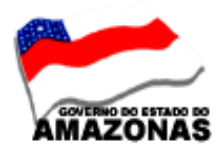

Secretaria de Estado da Fazenda

# **1.4 – AQUISIÇÃO DE BENS E SERVIÇOS DE ATAS DO SISTEMA DE REGISTRO DE PREÇOS.**

- Especificação da Aquisição ou da Prestação de Serviços ............(ITEM POR ITEM DO SISTEMA E-COMPRAS)
- Marca (Se houver)................ ............(ITEM POR ITEM utilizar o campo de complemento)
- $\checkmark$  Nº da ATA DO SISTEMA DE REGISTRO DE PREÇOS ..... (utilizar o campo de complemento)
- Nº DA MODALIDADE DE LICITAÇÃO : PREGÃO ELETRÔNICO OU PRESENCIAL OU OUTRAS ...... (utilizar o campo de complemento)
- CONTRATO A SER FIRMADO.......ou CONTRATO Nº .......ou TERMO ADITIVO AO CONTRATO Nº .............. (Se houver - utilizar o campo de complemento).
- VIGÊNCIA : ....... (utilizar o campo de complemento)
- VALOR GLOBAL: ...... (utilizar o campo de complemento)
- $\checkmark$  VALOR MENSAL: .......... (utilizar o campo de complemento)
- $\checkmark$  SALDO PARA O EXERCÍCIO SEGUINTE : ... (se houver utilizar o campo de complemento)

**OBS: Preencher o campo de complementação na tela de descrição da Nota de Empenho com dados da proposta e projeto básico ou do termo de referências.** 

# **1.5 – REGISTRO DE DISPENSA DE LICITAÇÃO - RDL**

- Especificação da Aquisição ou da Prestação de Serviços ............(ITEM POR ITEM DO SISTEMA E-COMPRAS)
- Marca (Se houver)................ ............(ITEM POR ITEM utilizar o campo de complemento )
- $\checkmark$  Nº DO REGISTRO DE DISPENSA DE LICITAÇÃO RDL ( utilizar o campo de complemento )
- Data da publicação do ato da Dispensa de Licitação no D.O.E...... ( utilizar o campo de complemento )
- CONTRATO A SER FIRMADO.......ou CONTRATO Nº .......ou TERMO ADITIVO AO CONTRATO Nº ........ (Se houver - utilizar o campo de complemento
- VIGÊNCIA : ....... ( utilizar o campo de complemento )
- VALOR GLOBAL: ... ( utilizar o campo de complemento )
- $\checkmark$  VALOR MENSAL: ... ( utilizar o campo de complemento )
- $\checkmark$  SALDO PARA O EXERCÍCIO SEGUINTE : .... (se houver utilizar o campo de complemento )

**OBS: Preencher o campo de complementação na tela de descrição da Nota de Empenho com dados da proposta e projeto básico ou do termo de referências.** 

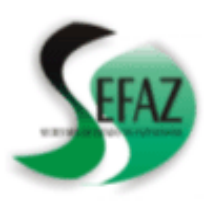

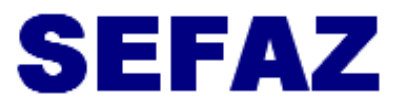

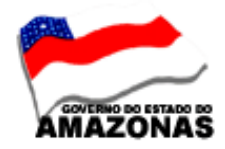

Secretaria de Estado da Eazenda

## **1.6 – REGISTRO DE INEXIGIBILIDADE – INEX**

- Especificação da Aquisição ou da Prestação de Serviços ............(ITEM POR ITEM DO SISTEMA E-COMPRAS )
- Marca (Se houver)................ ............(ITEM POR ITEM utilizar o campo de complemento )
- $\checkmark$  Nº DO REGISTRO DE INEXIGIBILIDADE INEX ... (utilizar o campo de complemento)
- Data da publicação do ato de Inexigibilidade no D.O.E. .... ( utilizar o campo de complemento)
- CONTRATO A SER FIRMADO.......ou CONTRATO Nº .......ou TERMO ADITIVO AO CONTRATO Nº ..... (Se houver - utilizar o campo de complemento)
- $\checkmark$  VIGÊNCIA : ... ( utilizar o campo de complemento)
- VALOR GLOBAL: .... ( utilizar o campo de complemento)
- $\checkmark$  VALOR MENSAL: ... ( utilizar o campo de complemento)
- $\checkmark$  SALDO PARA O EXERCÍCIO SEGUINTE : ... (se houver- utilizar o campo de complemento)

 **OBS: Preencher o campo de complementação na tela de descrição da Nota de Empenho com dados da proposta e projeto básico ou do termo de referências.** 

# **1.7 - COMPRA DE ATA EXTERNA - CAE.**

- Especificação da Aquisição ou da Prestação de Serviços ............(ITEM POR ITEM DO SISTEMA E-COMPRAS )
- $\checkmark$  Marca (Se houver)...............................(ITEM POR ITEM utilizar o campo de complemento
- $\checkmark$  Nº da ATA DO SISTEMA DE REGISTRO DE PREÇOS.... (utilizar o campo de complemento )
- $\checkmark$  NOME DO ORGÃO GERENCIADOR DA ATA DO SISTEMA DE REGISTRO DE PREÇOS ...... ( utilizar o campo de complemento )
- Nº DA MODALIDADE DE LICITAÇÃO : PREGÃO ELETRÔNICO OU PRESENCIAL OU OUTRAS.... ( utilizar o campo de complemento )
- Data da publicação da Homologação da Licitação .... ( utilizar o campo de complemento )
- Data da publicação do extrato da Ata do Sistema de Registro de Preços..... ( utilizar o campo de complemento )
- CONTRATO A SER FIRMADO.......ou CONTRATO Nº .......ou TERMO ADITIVO AO CONTRATO Nº ....... ( Se houver - utilizar o campo de complemento )
- $\checkmark$  VIGÊNCIA : .... ( utilizar o campo de complemento )
- VALOR GLOBAL: ... ( utilizar o campo de complemento )
- VALOR MENSAL .... ( utilizar o campo de complemento )
- $\checkmark$  SALDO PARA O EXERCÍCIO SEGUINTE : .. (se houver utilizar o campo de complemento)

 **OBS: Preencher o campo de complementação na tela de descrição da Nota de Empenho com dados da proposta e projeto básico ou do termo de referências.** 

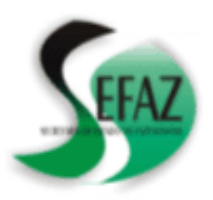

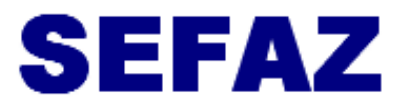

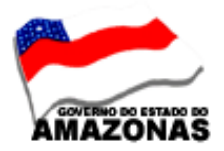

Secretaria de Estado da Fazenda

# **1.8 – AQUISIÇÃO DE BENS E SERVIÇOS, MEDIANTE LICITAÇÃO.**

- Especificação da Aquisição ou da Prestação de Serviços ............(ITEM POR ITEM DO SISTEMA E-COMPRAS)
- Marca (Se houver)................ ............(ITEM POR ITEM utilizar o campo de complemento )
- Nº DA MODALIDADE DE LICITAÇÃO : PREGÃO ELETRÔNICO OU PRESENCIAL OU OUTRAS..... ( utilizar o campo de complemento )
- $\checkmark$  Data da publicação da Homologação da Licitação no D.O.E. ...( utilizar o campo de complemento )
- CONTRATO A SER FIRMADO.......ou CONTRATO Nº .......ou TERMO ADITIVO AO CONTRATO Nº .... (Se houver - utilizar o campo de complemento )
- $V$  VIGÊNCIA : ..... ( utilizar o campo de complemento )
- VALOR GLOBAL: .... ( utilizar o campo de complemento )
- $\checkmark$  VALOR MENSAL .... ( utilizar o campo de complemento )
- SALDO PARA O EXERCÍCIO SEGUINTE : .... (se houver utilizar o campo de complemento)

**OBS: Preencher o campo de complementação na tela de descrição da Nota de Empenho com dados da proposta e projeto básico ou do termo de referências.** 

### **2 - DESCRIÇÃO DA NOTA DE EMPENHO PARA DESPESAS COM ADIANTAMENTOS -** O órgão deverá apresentar **DESCRIÇÃO NA NOTA DE EMPENHO**, da seguinte maneira:

- Concessão de ADIANTAMENTO para custear despesas com MATERIAL DE CONSUMO ou PRESTAÇÃO DE SERVIÇOS PESSOA JURÍDICA ou PRESTAÇÃO DE SERVIÇOS PESSOA FÍSICA( Elemento de Despesas constante no PA).
- FUNDAMENTO LEGAL : ART. ........ INCISO .......... DO DECRETO Nº 16396/94.
- $V$  PA PEDIDO DE ADIANTAMENTO ON-LINE  $N^{\circ}$  ............
- $\checkmark$  PORTARIA N° ................., publicada no D.O.E. no dia ...............
- PRAZO DE APLICAÇÃO : ......
- PRAZO DE PRESTAÇÃO DE CONTAS: .....

**3 - DESCRIÇÃO DA NOTA DE EMPENHO PARA DESPESAS COM CONVÊNIO (REPASSE FINANCEIRO) -** O órgão deverá apresentar **DESCRIÇÃO NA NOTA DE EMPENHO**, da seguinte maneira **:** 

- CONVÊNIO a ser firmado........... ou ...... TERMO ADITIVO AO CONVÊNIO Nº .......
- OBJETO: ..............
- VIGÊNCIA; .......MESES ;
- VALOR GLOBAL : .................
- PARCELAS: .....................;
- SALDO PARA O EXERCÍCIO SEGUINTE : ...............(Se houver)
- FUNDAMENTO LEGAL: OFÍCIO, PLANO DE TRABALHO. PARECER TÉCNICO E JURÍDICO.

**Nícias Goreth Bastos Varjão**  Gerente de Inspetoria Setorial